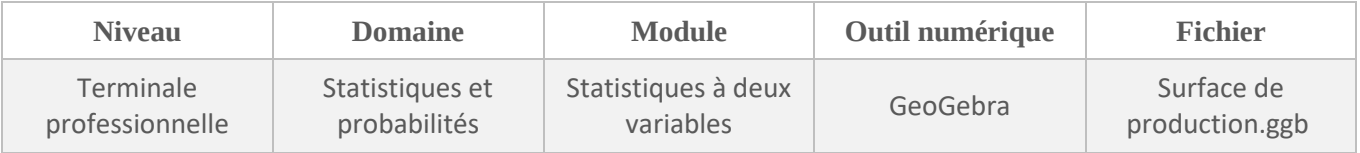

## *FICHE D'AIDE*

## **COUP DE POUCE QUESTION 3**

On rappelle que l'année 2014 correspond à l'année de rang 1, 2015 correspond à l'année de rang 2, etc….Vous aurez ici besoin de trouver le rang de l'année 2030.

## **AIDE À L'UTILISATION DU LOGICIEL GEOGEBRA**

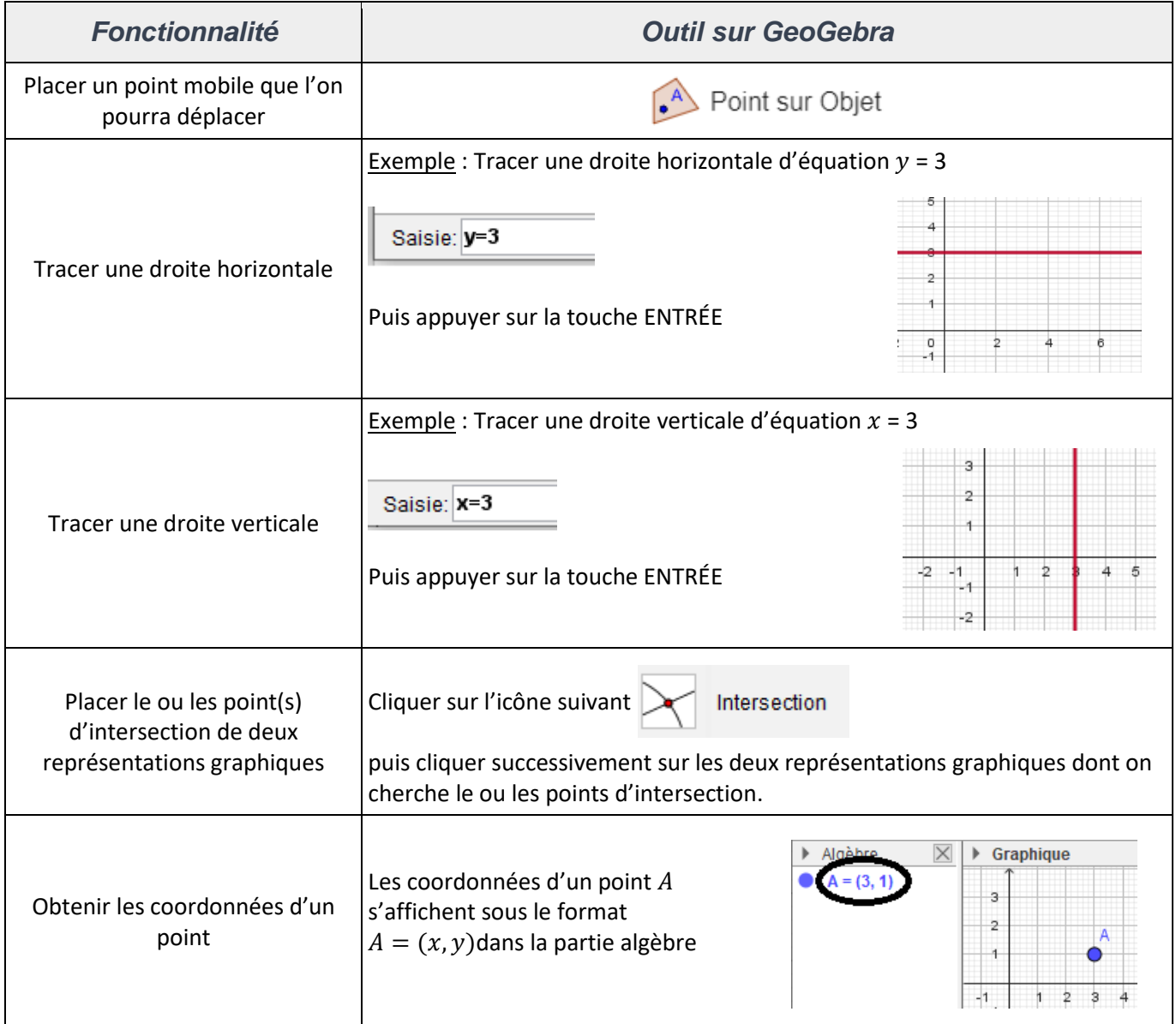